# Discrete Event Control Kit

DECK 1.2013.11 User Manual

Shahin Hashtrudi Zad Department of Electrical and Computer Engineering Concordia University

November 2013

© Copyright by Shahin Hashtrudi Zad (Concordia University) 2013

#### Abstract

Discrete Event Control Kit (DECK) is a toolbox (a set of functions) written in the programming language of MATLAB [2] for the analysis and design of supervisory control systems based on discrete—event models. This software has been developed by Shahin Hashtrudi Zad and two of his graduate students, Shauheen Zahirazami and Farzam Boroomand. It has been developed and tested on MATLAB release R2012b. DECK is provided under the terms of the GNU General Public License, version 2, as published by the Free Software Foundation. The text of the license appears in Appendix C.

# Contents

| 1            | Introduction                                                                                                    | 2                                                                                      |
|--------------|----------------------------------------------------------------------------------------------------|----------------------------------------------------------------------------------------|
| 2            | Building Models and Solving Problems                                                                                                    | 3                                                                                      |
| 3            | Examples 3.1 Small Factory                                                                                                    | <b>6</b> 6 12                                                                          |
| 4            | Toolbox Functions         4.1 Automaton       4.2 Automatonchk         4.3 Complement       4.4 Controllable         4.4 Deterministic       4.5 Deterministic         4.6 Isnondet       4.7 Product         4.8 Project       4.9 Reach         4.10 Reachable       4.11 Selfloop         4.12 Supcon       4.13 Sync         4.14 Trim       6 Automaton | 17<br>18<br>19<br>20<br>21<br>22<br>23<br>24<br>25<br>26<br>27<br>28<br>29<br>30<br>32 |
| $\mathbf{A}$ | Installation                                                                                                    | 33                                                                                     |
| В            | Release Notes                                                                                                    | 34                                                                                     |
| $\mathbf{C}$ | GNU General Public License, v.2                                                                                                    | 35                                                                                     |
| D,           | oforoneos                                                                                                    | 11                                                                                     |

# 1 Introduction

Discrete Event Control Kit (DECK) is a toolbox (set of M-file functions) written in the programming language of MATLAB [2] for the analysis and design of supervisory control systems based on the Ramadge-Wonham (RW) theory of supervisory control of discrete-event systems (DES) [3]. The current version of DECK supports the case of supervision under full event observation. Future versions will extend the support to other cases. For information about supervisory control, the reader is referred to [5, 1].

DECK has been developed in the familiar environment of MATLAB as an educational tool for a graduate course at Concordia University on the supervisory control of discrete–event systems. Furthermore, DECK offers a set of functions that, along with the matrix and set operations of MATLAB, provide a convenient setup for implementing new algorithms and applying them to useful and interesting test cases.

The rest of this user manual is organized as follows. Section 2 explains how discrete—event models are built in DECK and provides an overview of the analysis and design functions that are available in DECK. The application of these functions to two examples is covered in Section 3. The second example is a well–known benchmark problem for which performance results (specifically, execution times) are provided. Section 4 contains the description of the functions. Appendix A contains a note on installation and Appendix B provides the release notes. Appendix C contains the text of the GNU General Public License, version 2.

# 2 Building Models and Solving Problems

In the RW supervisory control theory [3], it is assumed that the plant and the design specifications can be modeled as finite–state automata. A finite–state automaton is a five–tuple

$$G = (X, \Sigma, \eta, x_0, X_m)$$

where X is the finite state set,  $\Sigma$  the event set,  $x_0$  the initial state,  $X_m \subseteq X$  the set of marked states and  $\eta: X \times \Sigma \to X$  is the transition (partial) function. An example is given in Fig. 1 with  $X = \{1, 2, 3\}, \Sigma = \{11, 12\}, x_0 = 1$  and  $X_m = \{2, 3\}$ . The marked states are

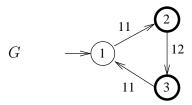

Figure 1: Automaton G.

shown with thick circles.

In DECK, an automaton is characterized by

- 1. N, the number of states,
- 2. TL, the list of transitions, and
- 3. Xm, the set of marked states.

N is a nonnegative  $(N \ge 0)$  integer. For an automaton with  $N \ge 1$ , the state set is  $\{1, \ldots, N\}$ , with 1 used for the initial state. For an empty automaton, N = 0.

The event labels are nonnegative integers <sup>1</sup>. Zero (0) is reserved for clock tick. In supervisory control, the event set is partitioned into controllable and uncontrollable event sets. The controllability status of an event depends on the extent and scope of a supervisor's control over the plant and hence on both the plant and the supervisor. This issue becomes important, for instance, in decentralized supervisory control. Therefore, in DECK when an automaton is defined, the controllable/uncontrollable status of events are not specified. This status is declared only when a function related to supervisory control (i.e., supcon and controllable) is used.

TL (transition list) is a matrix with three columns. Each row represents a transition in the form [x1 e x2], where x1, e and x2 are the source state, event and target state. The event set  $\Sigma$  is implicitly taken to be the event labels that appear in the second column of the transition list, TL.

<sup>&</sup>lt;sup>1</sup>The default type for numerical variables in MATLAB is double precision floating point. To prevent roundoff errors in storing integer labels, the event labels should be no larger than  $9 \times 10^{15}$ .

Xm is a row vector containing the marked states.

The function automaton builds automaton objects. For example, the following statements build an automaton object G corresponding to the automaton G in Fig. 1.

```
N=3;
TL=[1 11 2; 2 12 3; 3 11 1];
Xm=[2 3];
G=automaton(N,TL,Xm);
```

Alternatively, the following compact form may be used.

```
G=automaton(3, [1 11 2; 2 12 3; 3 11 1], [2 3]);
```

The vector Xm (marked states) is optional and if omitted in the automaton statement, the default value of empty (Xm=[]) will be taken. Once the automaton object G is created, typing G returns a list of its properties, namely, the number of states, transition list and marked states (An automaton object does not have any methods).

G

G =

automaton

#### Properties:

N: 3

TL: [3x3 double]

Xm: [2 3]

Methods

Note that thoroughout this manual, MATLAB/DECK responses are shown in italics.

The number of states, transition list and marked states of an automaton object G can be accessed through G.N, G.TL and G.Xm. For example:

G.TL

ans =

1 11 2 2 12 3 3 11 1 The function automatonchk can be used to verify that an automaton object conforms to the conventions of DECK for naming states and event labels. This function is useful for checking DECK models that are created for the first time or imported from an input file. It can also help with debugging new functions developed in the DECK environment.

After the desired automata are built, they can be analyzed and manipulated using the available functions in DECK. The reach function can be used to perform reachability analysis on the transition graphs of automata. The function reachable and trim return the reachable and trim subautomata while complement finds the complement of an automaton. The project function returns a deterministic automaton that represents the natural projection of the marked and closed behaviors of its input automaton, and selfloop adjoins selfloops to each state of its input automaton (i.e., performs inverse projection).

The function is nondet determines if an automaton is nondeterministic and deterministic converts nondeterministic automata to deterministic automata.

The functions product and sync perform the parallel product (also known as "meet") and the synchronous product of an arbitrary number of automata G1, ..., Gn. The product and sync functions can also find the parallel and synchronous products of an array of automata. Furthermore, for every state of the resulting automaton, these functions return the information about the state of each of the constituent automata G1, ..., Gn.

Finally, the function **supcon** can be used to find the supremal controllable sublanguage and design minimally restrictive supervisor. The function **controllable** can be used to see if a language is controllable and in cases where controllability test fails, to obtain information about the circumstances under which the property has failed.

More details about each function is provided in Sec. 4 (Toolbox Functions). In the following section, two illustrative examples will be discussed.

# 3 Examples

# 3.1 Small Factory

This example has two parts. First it illustrates supervisor design using the Small Factory problem (Example 3.4.4, [5]). Next, it explains how it can be verified whether the plant (small factory) under the supervision of a given supervisor meets the design specifications.

The Small Factory (Fig. 2) consists of two machines, MACH1 and MACH2, and a buffer

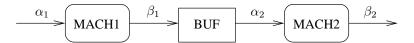

Figure 2: Small Factory.

with a capacity of one. The automaton model of MACHi is depicted in Fig. 3. Starting

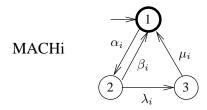

Figure 3: MACHi (i=1,2).

from the initial state I (idle), MACH1 takes a piece ( $\alpha_1$ ) from an (infinite) input bin and enters state W (work). Once the work of MACH1 is done, it deposits the workpiece in the buffer ( $\beta_1$ ). If MACH1 breaks down ( $\lambda_1$ ) and enters state D (down), the workpiece will be discarded but the machine can be repaired ( $\mu_1$ ). MACH2 takes workpieces from the buffer and puts the finished workpieces in an output bin.

The objective is to design a supervisor to have a nonblocking system (i.e. plant under supervision) that meets the following design specifications.

- (S1) The buffer must not overflow or underflow.
- (S2) In case both machines fail, MACH2 must be repaired first.

The above two specifications can be captured using the following automata [5]. For the purpose of control, the events  $\alpha_1$ ,  $\alpha_2$ ,  $\mu_1$  and  $\mu_2$  are controllable and the rest of events are uncontrollable.

To design supervisor using DECK, we use the following codes for events (which are the same as those in [5]).

 $\begin{array}{llll} \alpha_1:11 & \beta_1:10 & \lambda_1:12 & \mu_1:13 \\ \alpha_2:21 & \beta_2:20 & \lambda_2:22 & \mu_2:23 \end{array}$ 

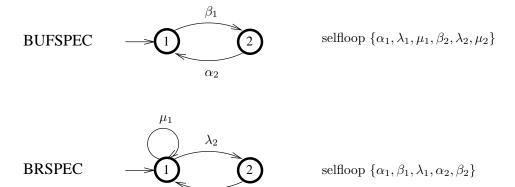

 $\mu_2$ 

Figure 4: Small Factory: design specifications.

States I, W and D are named 1, 2 and 3. The following script design a minimally restrictive supervisor.

```
N1=3;
TL1=[1 11 2; 2 10 1; 2 12 3; 3 13 1];
Xm1=1;
MACH1=automaton(N1,TL1,Xm1);
N2=3;
TL2=[1 21 2; 2 20 1; 2 22 3; 3 23 1];
Xm2=1;
MACH2=automaton(N2,TL2,Xm2);
FACT=sync(MACH1,MACH2);
BUFSPEC=automaton(2, [1 10 2; 2 21 1], [1 2]);
BUFSPEC=selfloop(BUFSPEC, [11, 13, 14, 20, 22, 23]);
BRSPEC=automaton(2, [1 13 1; 1 22 2; 2 23 1], [1 2]);
BRSPEC=selfloop(BRSPEC, [10,11,13,20,21]);
SPEC=product(BUFSPEC, BRSPEC);
Euc=[10 12 20 22];
FACTSUP=supcon(SPEC,FACT,Euc);
```

First two automata objects MACH1 and MACH2 are created. Next the plant model FACT is obtained using the sync procedure. After automata objects for BUFSPEC and BRSPEC

are built, the automaton object SPEC is found using the product command. Finally the set of uncontrollable events are defined and the supervisor (in the form of an automaton FACTSUP) is obtained using supcon. FACTSUP has 12 states and 24 transitions.

#### **FACTSUP**

#### FACTSUP =

#### automaton

#### Properties:

N: 12

TL: [24x3 double]

Xm: [1 3]

#### Methods

The transition list and marked states can be examined as follows.

#### FACTSUP.TL

#### ans =

| 1  | 11 | 2  |
|----|----|----|
| 2  | 10 | 3  |
| 2  | 12 | 4  |
| 3  | 21 | 5  |
| 4  | 13 | 1  |
| 5  | 11 | 6  |
| 5  | 20 | 1  |
| 5  | 22 | 7  |
| 6  | 10 | 9  |
| 6  | 12 | 8  |
| 6  | 20 | 2  |
| 6  | 22 | 10 |
| 7  | 11 | 10 |
| 7  | 23 | 1  |
| 8  | 13 | 5  |
| 8  | 20 | 4  |
| 8  | 22 | 11 |
| 9  | 20 | 3  |
| 9  | 22 | 12 |
| 10 | 10 | 12 |
| 10 | 12 | 11 |
|    |    |    |

Figure 5: Small Factory: proposed supervisor BUFSUP.

| 10 | 23 | 2 |
|----|----|---|
| 11 | 23 | 4 |
| 12 | 23 | 3 |

FACTSUP.Xm

ans =

1 3

In the second part of this problem, let us consider Small Factory again with the objective of finding a nonblcking supervisor enforcing design specification S1 (regarding buffer overflow and underflow). First suppose the automaton in Fig. 5 has been proposed for supervisor. Note that this automaton is the same as the spec automaton BUFSPEC. The following script first builds the plant model which contains 9 states. This time, in addition to FACT, we have decided to get the information of the states of the components (MACH1 and MACH2) in the  $9\times2$  matrix FACT\_States. Next the proposed suprevisor BUFSUP is built and the controllable procedure is used to determine if BUFSUP is admissible (i.e., the closed behavior L(BUFSUP) is controllable).

```
MACH1=automaton(3, [1 11 2; 2 10 1; 2 12 3; 3 13 1], 1);
MACH2=automaton(3, [1 21 2; 2 20 1; 2 22 3; 3 23 1], 1);
[FACT,FACT_States]=sync(MACH1,MACH2);

BUFSPEC=automaton(2, [1 10 2; 2 21 1], [1 2]);
BUFSPEC=selfloop(BUFSPEC,[11 12 13 20 22 23]);

BUFSUP=automaton(2, [1 10 2; 2 21 1],[1 2]);
BUFSUP=selfloop(BUFSUP,[11 12 13 20 22 23]);

Euc=[10 12 20 22];
[ic,S,E]=controllable(BUFSUP,FACT,Euc)
```

The results are returned in ic, S, E.

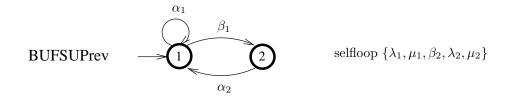

Figure 6: Small Factory: revised supervisor.

$$E = [10] [10] [10]$$

It is observed that BUFSUP is not admissible. Uncontrollable event disablement would occur when the plant and supervisor are in states given by the rows of S. The corresponding disabled uncontrollable events are provided in E. For instance, one such disablement occurs when FACT and BUFSPEC are in states 2 and 2. To determine the states of MACH1 and MACH2 when FACT is in state 2, we use

Thus MACH1 is in state 2 and MACH2 in state 1. In other words, when the buffer is full, MACH1 is in state 2 (W) and potentially ready to deposit another workpiece in the buffer, BUPSUP attempts to disable the uncontrollable event  $\beta_1$  (event 10). In order to correct this issue, we remove the  $\alpha_1$  selfloop in state 2 of BUFSUP after the occurrence of  $\beta_1$  (workpiece deposit in buffer) and effectively disable controllable event  $\alpha_1$  when the buffer is full. The resulting supervisor BUFSUPrev is shown in Fig. 6. We can see that this supervisor is addmissible.

```
[icrev,Srev,Erev]=controllable(BUFSUPrev,FACT,Euc)
icrev =
      1
Srev =
      []
Erev =
     {}
To verify that the plant under supervision is nonblocking and satisfies the design spec, first
it must be built.
FACTuSUP=product(FACT,BUFSUPrev)
FACTuSUP =
  automaton
  Properties:
     N: 12
    TL: [25x3 double]
    Xm: [1 3]
  Methods
Next the automaton FSco is constructed which marks L_m(FACT) \cap [L_m(SPEC)]^{co}.
SPECco=complement(BUFSPEC);
FSco=product(FACTuSUP,SPECco)
We note that the marked state set of FSco is empty and hence, L_m(FACT) \subseteq L_m(SPEC).
FSco.Xm
ans =
   Empty matrix: 1-by-0
```

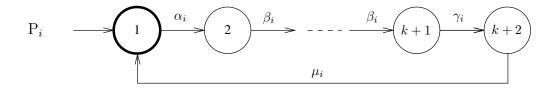

Figure 7: Dining Philosophers: Philosopher  $P_i$ .

Finally, to see if the (reachable) automaton FACTuSUP is nonblocking, the trim procedure is used.

FACTuSUPt=trim(FACTuSUP)
FACTuSUPt =
 automaton

Properties:

N: 12

TL: [25x3 double]

Xm: [1 3]

Methods

FACTUSUP has the same number of states as FACTUSUPt and hence it is nonblocking.

# 3.2 Dining Philosophers

In this example, an extension of the problem of Dining Philosophers (which was proposed in WODES 2008 as a benchmark problem for supervisory control software tools) is examined. In this problem, n philosophers  $P_1, \ldots, P_n$  ( $n \geq 2$ ) are seated around a table and n forks  $F_1, \ldots, F_n$  placed on the table in the following order:  $F_1, P_1, F_2, P_2, \ldots, F_n, P_n$ . The automaton modeling philosopher  $P_i$  is shown in Fig. 7. Philosopher  $P_i$  takes the fork on his left  $F_i$  (event  $\alpha_i$ ) and executes k-1 ( $k \geq 1$ ) intermediate events  $\beta_i$  till it reaches state k+1. Then it takes the fork on his right (that is  $F_{i+1}$  when  $1 \leq i \leq n-1$ , and  $F_1$  when i=n.) and enters eating state k+2 (event  $\gamma_i$ ). Finally,  $P_i$  returns the forks (event  $\mu_i$ ) and goes to its initial (idle) state. The automata for forks are shown in Fig. 8. The events "philosopher takes the left fork" ( $\alpha_i$ ) are assumed uncontrollable when i is even. The rest of events are controllable. The objective is to design a maximally permissive nonblocking supervisor.

The script for solving the problem is provided at the end of this section. Note that the automata for philosophers and forks are put together to form an array of automata Gs. The commands tic and toc measure the execution time of supcon. The execution times, along

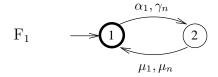

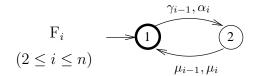

Figure 8: Dining Philosophers: Fork  $F_i$ .

with the number of states of the supervisor, are provided for various values of n and k in Table 1.

**Remark:** Note that the philosopher and fork automata are placed in array Gs in the order  $F_1, P_1, \ldots, F_n, P_n$ . The order affects the execution time (and space requirement) of the sync operation (despite the fact that the order of arguments in sync function does not change the final result – except perhaps for the name of the states). For instance, for n = 10 and k = 1,  $sync(P1, \ldots, Pn, F1, \ldots, Fn)$  takes 24 times longer to run compared with  $sync(F1, P1, \ldots, Fn, Pn)$ . For an explanation, refer to the description of the sync function in Sec. 4.

| $k \setminus n$ | 2     | 3     | 4     | 5     | 6     | 7     | 8     | 9     | 10   | 11    | 12    |         |
|-----------------|-------|-------|-------|-------|-------|-------|-------|-------|------|-------|-------|---------|
| 1               | < 0.1 | < 0.1 | < 0.1 | < 0.1 | 0.2   | 0.5   | 1.7   | 5.8   | 28.1 | 185   | 1476  | T (sec) |
|                 | 3     | 12    | 30    | 78    | 190   | 470   | 1138  | 2770  | 6694 | 16206 | 39138 | N       |
| 2               | < 0.1 | < 0.1 | < 0.1 | 0.3   | 1.4   | 7.9   | 89.8  | 1240  |      |       |       | T (sec) |
|                 | 4     | 24    | 83    | 321   | 1082  | 3855  | 12863 | 44172 |      |       |       | N       |
| 4               | < 0.1 | < 0.1 | 0.4   | 3.5   | 69    | 2795  |       |       |      |       |       | T (sec) |
|                 | 6     | 60    | 327   | 2175  | 11602 | 69785 |       |       |      |       |       | N       |
| 8               | < 0.1 | 0.3   | 4.8   | 325   |       |       |       |       |      |       |       | T (sec) |
|                 | 10    | 180   | 1703  | 21267 |       |       |       |       |      |       |       | N       |
| 16              | < 0.1 | 2     | 313   |       |       |       |       |       |      |       |       | T (sec) |
|                 | 18    | 612   | 10695 |       |       |       |       |       |      |       |       | N       |

Table 1: Dining Philosophers: Execution time of supcon, T (sec), and the number of states of the resulting automaton, N, for various values of philosopher number, n, and intermediate states, k. Execution times are measured on a PC with Intel Core i5-2500, 3.10 GHz, 8GB RAM, running 64-bit Windows 7 and MATLAB R2011b (64-bit). Execution times longer than one hour have not been measured.

#### Script for solving the problem of Dining Philosophers

```
% Solves the "Dining Philosophers" benchmark problem of WODES 2008
%
display('Dining Philosophers')
% Number of philosophers (and forks) (n>=2)
n=9;
fprintf('Number of philosophers (n): %d\n', n)
% Number of intermediate states
k=1;
fprintf('Number of intermediate states (k): %d\n', k)
%
% Plant model (G)
display('Building Plant model (G)')
% Event coding
%
  For philosopher Pi:
     alpha(i)=10*i+1
                       beta(i)=10*i+2 gamma(i)=10*i+3 mu(i)=10*i+4
alpha=10*(1:n)+1;
beta=10*(1:n)+2;
gamma=10*(1:n)+3;
mu=10*(1:n)+4;
%
% Gs is an array of the automata of Philosophers and Forks
% in the order F1, P1, F2, P2, ..., Fn, Pn.
for i=1:2*n
  Gs{i}=automaton(0,[],[]);
end
%
% Philosophers
for i=1:n
```

```
TLi=[1 alpha(i) 2];
  for j=2:k
    TLi=[TLi; j beta(i) j+1];
  TLi=[TLi; k+1 gamma(i) k+2; k+2 mu(i) 1];
  Gs{2*i}=automaton(k+2, TLi, 1);
end
%
% Forks
% The first fork
Gs{1}=automaton(2, [1 alpha(1) 2; 1 gamma(n) 2; 2 mu(1) 1; 2 mu(n) 1], 1);
% The other forks
for i=2:n
  Gs{2*i-1}=automaton(2, [1 gamma(i-1) 2; 1 alpha(i) 2;
                        2 mu(i-1) 1; 2 mu(i) 1], 1);
end
G=sync(Gs);
% Spec (H)
display('Building Spec model (H)')
% Event set
if k==1
  E=[alpha gamma mu];
else
  E=[alpha beta gamma mu];
H=selfloop(automaton(1,[],1),E);
% Uncontrollable events
Euc=alpha(2:2:n);
display('Supcon')
```

```
tic
K=supcon(H,G,Euc);
toc
%
%
%
End of code
```

# 4 Toolbox Functions

#### 4.1 Automaton

Create an automaton model ('automaton' object) for use by Discrete Event Control Kit (DECK).

#### **Syntax**

G=automaton(N,TL)
G=automaton(N,TL,Xm)

#### Inputs

N Number of states

TL Transition list

Xm Marked states (row vector)

#### **Outputs**

G Output automaton

#### Description

The class 'automaton' has the following properties:

#### N Number of states.

The states must be named using the following convention: the state set must be  $\{1, ..., N\}$ , with 1 used for the initial state.

#### TL Transition list.

TL is an m-by-3 matrix where m is the number of transitions. Each row of TL represents a transition in the form [x1, sigma, x2], with x1 and x2 being the source and destination states, and sigma, the corresponding event.

Xm Marked states (row vector).

G=automaton(N,TL,Xm) returns an automaton model (object) G with state set  $\{1, ..., N\}$ , transition list TL and set of marked states Xm.

G=automaton(N,TL) returns an automaton G with Xm=[].

### 4.2 Automatonchk

Verify the validity of an automaton object.

#### **Syntax**

```
flag1=automatonchk(G)
[flag1,flag2]=automatonchk(G)
```

#### **Inputs**

G Input automaton

#### **Outputs**

```
flag1 Automaton validity flag (part 1)
flag2 Automaton validity flag (part 2)
```

#### Description

[flag1,flag2]=automatonchk(G) verifies the validity of the automaton object G and returns the result in flag1. In cases where the automaton is not valid, the invalid property is identified in flag2. The various cases are explained in the following table.

| flag1 | flag2 | Description                                        |
|-------|-------|----------------------------------------------------|
| -3    | 1     | G.N has wrong size (is not a scalar)               |
| -3    | 2     | G.TL has wrong size                                |
| -3    | 3     | G.Xm has wrong size                                |
|       |       |                                                    |
| -2    | 1     | G.N is not an integer                              |
| -2    | 2     | G.TL contains entry that is not an integer         |
| -2    | 3     | ${\tt G.Xm}$ contains entry that is not an integer |
|       |       |                                                    |
| -1    | 1     | G.N is negative                                    |
| -1    | 2     | G.TL has out-of-range entry                        |
| -1    | 3     | G.Xm has out-of-range entry                        |
|       |       | (The valid range for states is 1,,G.N,             |
|       |       | and for events, nonnegative integers.)             |
|       | 9     | a mr. l                                            |
| 0     | 2     | G.TL has repeated rows                             |
| 0     | 3     | G.Xm has repeated entries                          |
| 1     | 0     | Automaton is valid                                 |

Automatonchk examines the above list of cases from the top. Once a case is identified, the function returns with the corresponding flags.

# 4.3 Complement

Complement of a deterministic automaton.

#### **Syntax**

Gco=complement(G)
Gco=complement(G,Ea)

#### **Inputs**

G Input deterministic automaton

Ea List of events (vector)

#### Outputs

Gco Output deterministic automaton

#### Description

Let E denote the event set of the input automaton G.

Gco=complement(G) returns an automaton Gco with

$$L_m(G_{co}) = E^* - L_m(G), \quad L(G_{co}) = E^*$$

where  $L_m()$  and L() denote marked behavior (marked language) and closed behavior (generated language), and  $E^*$  is the Kleene closure of E.

Gco=complement(G,Ea) returns an automaton Gco with

$$L_m(G_{co}) = E_e^* - L_m(G), \quad L(G_{co}) = E_e^*$$

where  $E_e = E \cup E_a$ . The event set of the input automaton, E, and  $E_a$  must be disjoint.

### 4.4 Controllable

Determine if a language is controllable.

#### **Syntax**

```
isctrb=controllable(K,G,Euc)
[isctrb,States]=controllable(K,G,Euc)
[isctrb,States,Events]=controllable(K,G,Euc)
```

#### Inputs

K Automaton representing the test language

G Plant Automaton

Euc Uncontrollable events (vector)

#### Outputs

isctrb Test result

States List of states where disablement of uncontrollable events occurs

Events List of disabled uncontrollable events (cell array)

#### Description

Let  $L_m()$  and L() denote marked behavior (marked language) and closed behavior (generated language). isctrb=controllable(K,G,Euc) returns isctrb=1 if and only if L(K) is controllable with respect to L(G) and  $E_{uc}$ . Otherwise, it returns isctrb=0. When K is trim, controllable(K,G,Euc) returns 1 if and only if  $L_m(K)$  is controllable with respect to L(G) and  $E_{uc}$ .

[isctrb,States]=controllable(K,G,Euc) returns a two-column matrix States. Each row of States, [xK,xG], is a state of product(K,G) where disablement of uncontrollable events (if any) occurs, i.e., the test fails. If L(K) is controllable (isctrb=1), then States=[].

[isctrb, States, Events] = controllable (K,G,Euc) returns the list of disabled uncontrollable events (if any) in the cell array Events. The i-th cell of Events, Events[i], is a row vector containing the uncontrollable events disabled in [xKi,xGi] (the i-th row of States).

#### Tip

The controllable function can be used to generate the list of all event disablements in a DES plant G, by a supervisor K, if the input argument Euc (the set of uncontrollable events) is replaced with the entire event set, E; that is, using [isctrb,States,Events]=controllable(K,G,E).

#### 4.5 Deterministic

Convert nondeterministic automaton to deterministic automaton.

#### **Syntax**

Gdet=deterministic(G)
[Gdet,States]=deterministic(G)

#### **Inputs**

G Input automaton (deterministic or nondeterministic)

#### Outputs

Gdet Output automaton (deterministic)

States State set of output automaton (cell array)

### Description

Gdet=deterministic(G) returns a deterministic automaton Gdet that has the same marked and closed behavior as G:

$$L_m(G_{\text{det}}) = L_m(G), \quad L(G_{\text{det}}) = L(G).$$

Here  $L_m()$  and L() denote marked behavior (marked language) and closed behavior (generated language). If G is deterministic, then Gdet=G.

Deterministic uses the subset construction to build Gdet. [Gdet,States]=deterministic(G) returns a cell array States containing information about the states of Gdet. The i-the cell of Gdet, is a row vector containing the subset of states of the input automaton G associated with state i of Gdet.

# 4.6 Isnondet

Determine whether automaton is nondeterministic.

# Syntax

flag=isnondet(G)

### Inputs

G Input automaton

# Outputs

flag logical 1 (true) or 0 (false)

### Description

Returns logical 1 (true) if the input automaton G is nondeteterminstic. Otherwise it returns logical 0 (false).

### 4.7 Product

Product of automata.

#### **Syntax**

G=product(G1,...,Gn)
[G,States]=product(G1,...,Gn)

G=product(Ga)
[G,States]=product(Ga)

#### Inputs

Gi Input automaton i (i=1, ..., n)

Ga Cell array containing input automata

### Outputs

G Output automaton

States State set of output automaton

#### Description

G=product(G1,...,Gn) returns the product of G1, ..., Gn  $(n \ge 2)$ . If  $L_m()$  and L() denote marked behavior (marked language) and closed behavior (generated language), then

$$L_m(G) = Lm(G_1) \cap \ldots \cap L_m(G_n)$$
  
 $L(G) = L(G_1) \cap \ldots \cap L(G_n).$ 

[G,States]=product(G1,...,Gn) returns an  $N \times n$  matrix States where N is the number of states of G. Let [xi1 ... xin] be the i-th row of States. Then xi1, ..., xin are the states of G1, ..., Gn when G is in state i.

Product can be used with arrays of automata. Let Ga denote a cell array containing automata Ga1, ..., Gan (n >= 2). product (Ga) returns the product of Ga1, ..., Gan.

# 4.8 Project

Find a deterministic automaton to represent the projection of a language.

#### **Syntax**

```
Go=project(G,Euo)
[Go,States]=project(G,Euo)
```

#### **Inputs**

```
G Input automaton (deterministic or nondeterministic)
Euo Events to be erased (vector)
```

#### Outputs

```
Go Output automaton (deterministic)
States State set of output automaton (cell array)
```

#### Description

Let E be the event set of the input automaton G,  $E_{uo}$  the events to be erased (unobservable events) and  $P: E \to (E - E_{uo})$  the natural projection onto  $E - E_{uo}$ . Furthermore, let  $L_m()$  and L() denote marked behavior (marked language) and closed behavior (generated language).

Go=project(G, Euo) returns a deterministic automaton Go which marks  $P(L_m(G))$  and generates P(L(G)):  $L_m(G_o) = P(L_m(G))$  and  $L(G_o) = P(L(G))$ . Go may be regarded as an observer automaton.

[Go,States]=project(G,Euo) returns a cell array States containing information about the states of Go. The i-the cell of States, States $\{i\}$ , is a row vector containing the state estimate for the input automaton G when the observer Go is in state i.

# 4.9 Reach

Find the reachable states of transition graph.

#### **Syntax**

Xr=reach(TL,S)

#### Inputs

TL Transition list

S Source states (vector)

### Outputs

Xr States reachable from S (row vector)

#### Description

Xr=reach(TL,S) returns the states of the (automaton) transition graph that are reachable from the set of source states S using the breadth-first-search algorithm. The reachable states appear in Xr in the order they are discovered in the breadth-first search.

# 4.10 Reachable

Find reachable subautomaton.

### Syntax

Gr=reachable(G)
[Gr,Xr]=reachable(G)

#### **Inputs**

G Input automaton

#### Outputs

Gr Reachable subautomaton

Xr Reachable states of G (row vector)

### Description

Gr=reachable(G) returns the subautomaton of G that is reachable (from the initial state of G). The states of Gr are renamed in the order they are discovered in a breadth-first search. [Gr,Xr]=reachable(G) returns the reachable states of G in Xr.

# 4.11 Selfloop

Add selfloops to automaton.

# $\mathbf{Syntax}$

Gs=selfloop(G,Es)

### Inputs

G Input automaton

Es List of events (vector)

### Outputs

Gs Output automaton

#### Description

Adds selfloop transitions [x, e, x] to the transition list of the input automaton G, for all states x of G and all events e in the event list Es. The event set of G and Es must be disjoint.

# 4.12 Supcon

Supremal Controllable Sublanguage.

#### **Syntax**

K=supcon(H,G,Euc)

#### Inputs

H Specification (deterministic) automaton

G Plant (deterministic) automaton

Euc Uncontrollable events (vector)

#### Outputs

K Trim (deterministic) automaton marking supremal controllable sublangage

#### Description

Let  $L_m()$  and L() denote marked behavior (marked language) and closed behavior (generated language). Supcon calculates the supremal sublanguage of  $L_m(H) \cap L_m(G)$  that is controllable with respect to L(G) and  $E_{uc}$ . The result is returned in the trim automaton K which marks the supremal controllable sublanguage. The calculations are based on the algorithm introduced in

W.M. Wonham and P.J. Ramadge, "On the supremal controllable sublanguage of a given language," *SIAM J. Control and Optimization*, Vol. 25, No. 3, May 1987.

# 4.13 Sync

Synchronous product of automata.

#### **Syntax**

G=sync(G1,...,Gn)

[G,States]=sync(G1,...,Gn)

[G,States,Blocked\_events] = sync(G1,...,Gn)

G=sync(Ga)

[G,States] = sync(Ga)

[G,States,Blocked\_events] = sync(Ga)

#### Inputs

Gi Input automaton i (i=1, ..., n)

Ga Cell array containing input automata

#### **Outputs**

G Output automaton

States State set of output automaton

Blocked\_events Events blocked (absent) in output automaton (row vector)

### Description

G=sync(G1,G2) returns the synchronous product of G1 and G2. Let  $E_1$  and  $E_2$  be the event sets of  $G_1$  and  $G_2$ . If  $L_m()$  and L() denote marked behavior (marked language) and closed behavior (generated language), then

$$L_m(G) = L_m(G_1) || L_m(G_2)$$
  
 $L(G) = L(G_1) || L(G_2)$ 

Here  $L_1||L_2|$  is the synchronous product of languages  $L_1$  and  $L_2$  defined according to

$$L_1||L_2 = P_1^{-1}(L_1) \cap P_2^{-1}(L_2)$$

where  $P_1$  (resp.  $P_2$ ) is the natural project of  $(E_1 \cup E_2)^*$  onto  $E_1^*$  (resp.  $E_2^*$ ).

G=sync(G1,...,Gn) returns the synchronous product of G1,...,Gn (n>=2).

[G,States]=sync(G1,...,Gn) returns the  $N \times n$  matrix States where N is the number of states of G. Let [xi1 ... xin] be the i-th row of States. Then xi1, ..., xin are the states of G1, ..., Gn when G is in state i.

[G,States,Blocked\_events]=sync(G1,...,Gn) returns the row vector Blocked\_events containing the events that are in the transition list of at least one of the input automata (Gi) and absent in the transition list of the output automaton (G).

Sync can be used with arrays of automata. Let Ga denote a cell array containing automata  $Ga1, ..., Gan (n \ge 2)$ . sync(Ga) returns the synchronous product of Ga1, ..., Gan.

Remark: The execution time (and space requirement) of the sync operation depends on the order of the input arguments G1, ..., Gn. This can be explained as follows. In DECK, G=sync(G1,G2,G3,G4), for instance, is evaluated in the following steps. First sync(G1,G2) is calculated. Let us call the result G12. Next G123=sync(G12,G3) and finally G=sync(G123,G4) are found. If automata that have common events are listed next to eachother, then the intermediate automata resulting from successive application of sync (in our example, G12, G123) are likely to have fewer states because of the interactions among the neighboring automata on the list of input arguments. Therefore, this results in smaller intermediate automata (hence, less space requirement) and faster execution time. Coversely, if automata with no common events appear first on the list of sync, the intermediate automata in sync computations could become very large, resulting in prolonged execution times.

### 4.14 Trim

Find the reachable and coreachable subautomaton.

#### Syntax

```
Gt=trim(G)
[Gt,Xrc]=trim(G)
```

#### **Inputs**

G Input automaton

#### **Outputs**

Gt Trim subautomaton

Xrc States of G that are reachable and coreachable (row vector)

### Description

Gt=trim(G) returns the trim subautomaton of G (containing only those states of G that are both reachable and coreachable). The states of Gt are renamed in the order they are discovered in a breadth—first search.

[Gt, Xrc]=trim(G) returns the states of G that are reachable and coreachable in Xrc.

# A Installation

Simply unzip the downloaded file. If you wish to keep your data files and scripts in a separate directory (folder) and run DECK from that directory, then on the HOME tab (of MATLAB Desktop), in the ENVIRONMENT section, click on "Set path" to add the directory of DECK files to MATLAB's search path. Alternatively, this can be done using the command "path".

# B Release Notes

#### DECK 1.2013.11

- New functions: deterministic, isnondet and project.
- Bug fixes:
  - The functions reachable, supcon and trim in the previous version of DECK resulted in MATLAB error message for some single—state automata that had two or more transitions. The problem is fixed in this version.

# C GNU General Public License, v.2

GNU GENERAL PUBLIC LICENSE Version 2, June 1991

Copyright (C) 1989, 1991 Free Software Foundation, Inc., 51 Franklin Street, Fifth Floor, Boston, MA 02110-1301 USA Everyone is permitted to copy and distribute verbatim copies of this license document, but changing it is not allowed.

#### Preamble

The licenses for most software are designed to take away your freedom to share and change it. By contrast, the GNU General Public License is intended to guarantee your freedom to share and change free software—to make sure the software is free for all its users. This General Public License applies to most of the Free Software Foundation's software and to any other program whose authors commit to using it. (Some other Free Software Foundation software is covered by the GNU Lesser General Public License instead.) You can apply it to your programs, too.

When we speak of free software, we are referring to freedom, not price. Our General Public Licenses are designed to make sure that you have the freedom to distribute copies of free software (and charge for this service if you wish), that you receive source code or can get it if you want it, that you can change the software or use pieces of it in new free programs; and that you know you can do these things.

To protect your rights, we need to make restrictions that forbid anyone to deny you these rights or to ask you to surrender the rights. These restrictions translate to certain responsibilities for you if you distribute copies of the software, or if you modify it.

For example, if you distribute copies of such a program, whether gratis or for a fee, you must give the recipients all the rights that you have. You must make sure that they, too, receive or can get the source code. And you must show them these terms so they know their rights.

We protect your rights with two steps: (1) copyright the software, and (2) offer you this license which gives you legal permission to copy, distribute and/or modify the software.

Also, for each author's protection and ours, we want to make certain that everyone understands that there is no warranty for this free software. If the software is modified by someone else and passed on, we want its recipients to know that what they have is not the original, so that any problems introduced by others will not reflect on the original authors' reputations.

Finally, any free program is threatened constantly by software patents. We wish to avoid the danger that redistributors of a free program will individually obtain patent licenses, in effect making the program proprietary. To prevent this, we have made it clear that any patent must be licensed for everyone's free use or not licensed at all.

The precise terms and conditions for copying, distribution and modification follow.

# GNU GENERAL PUBLIC LICENSE TERMS AND CONDITIONS FOR COPYING, DISTRIBUTION AND MODIFICATION

O. This License applies to any program or other work which contains a notice placed by the copyright holder saying it may be distributed under the terms of this General Public License. The "Program", below, refers to any such program or work, and a "work based on the Program" means either the Program or any derivative work under copyright law: that is to say, a work containing the Program or a portion of it, either verbatim or with modifications and/or translated into another language. (Hereinafter, translation is included without limitation in the term "modification".) Each licensee is addressed as "you".

Activities other than copying, distribution and modification are not covered by this License; they are outside its scope. The act of running the Program is not restricted, and the output from the Program is covered only if its contents constitute a work based on the Program (independent of having been made by running the Program). Whether that is true depends on what the Program does.

1. You may copy and distribute verbatim copies of the Program's source code as you receive it, in any medium, provided that you conspicuously and appropriately publish on each copy an appropriate copyright notice and disclaimer of warranty; keep intact all the notices that refer to this License and to the absence of any warranty;

and give any other recipients of the Program a copy of this License along with the Program.

You may charge a fee for the physical act of transferring a copy, and you may at your option offer warranty protection in exchange for a fee.

- 2. You may modify your copy or copies of the Program or any portion of it, thus forming a work based on the Program, and copy and distribute such modifications or work under the terms of Section 1 above, provided that you also meet all of these conditions:
  - a) You must cause the modified files to carry prominent notices stating that you changed the files and the date of any change.
  - b) You must cause any work that you distribute or publish, that in whole or in part contains or is derived from the Program or any part thereof, to be licensed as a whole at no charge to all third parties under the terms of this License.
  - c) If the modified program normally reads commands interactively when run, you must cause it, when started running for such interactive use in the most ordinary way, to print or display an announcement including an appropriate copyright notice and a notice that there is no warranty (or else, saying that you provide a warranty) and that users may redistribute the program under these conditions, and telling the user how to view a copy of this License. (Exception: if the Program itself is interactive but does not normally print such an announcement, your work based on the Program is not required to print an announcement.)

These requirements apply to the modified work as a whole. If identifiable sections of that work are not derived from the Program, and can be reasonably considered independent and separate works in themselves, then this License, and its terms, do not apply to those sections when you distribute them as separate works. But when you distribute the same sections as part of a whole which is a work based on the Program, the distribution of the whole must be on the terms of this License, whose permissions for other licensees extend to the entire whole, and thus to each and every part regardless of who wrote it.

Thus, it is not the intent of this section to claim rights or contest your rights to work written entirely by you; rather, the intent is to

exercise the right to control the distribution of derivative or collective works based on the Program.

In addition, mere aggregation of another work not based on the Program with the Program (or with a work based on the Program) on a volume of a storage or distribution medium does not bring the other work under the scope of this License.

- 3. You may copy and distribute the Program (or a work based on it, under Section 2) in object code or executable form under the terms of Sections 1 and 2 above provided that you also do one of the following:
  - a) Accompany it with the complete corresponding machine-readable source code, which must be distributed under the terms of Sections 1 and 2 above on a medium customarily used for software interchange; or,
  - b) Accompany it with a written offer, valid for at least three years, to give any third party, for a charge no more than your cost of physically performing source distribution, a complete machine-readable copy of the corresponding source code, to be distributed under the terms of Sections 1 and 2 above on a medium customarily used for software interchange; or,
  - c) Accompany it with the information you received as to the offer to distribute corresponding source code. (This alternative is allowed only for noncommercial distribution and only if you received the program in object code or executable form with such an offer, in accord with Subsection b above.)

The source code for a work means the preferred form of the work for making modifications to it. For an executable work, complete source code means all the source code for all modules it contains, plus any associated interface definition files, plus the scripts used to control compilation and installation of the executable. However, as a special exception, the source code distributed need not include anything that is normally distributed (in either source or binary form) with the major components (compiler, kernel, and so on) of the operating system on which the executable runs, unless that component itself accompanies the executable.

If distribution of executable or object code is made by offering access to copy from a designated place, then offering equivalent

access to copy the source code from the same place counts as distribution of the source code, even though third parties are not compelled to copy the source along with the object code.

- 4. You may not copy, modify, sublicense, or distribute the Program except as expressly provided under this License. Any attempt otherwise to copy, modify, sublicense or distribute the Program is void, and will automatically terminate your rights under this License. However, parties who have received copies, or rights, from you under this License will not have their licenses terminated so long as such parties remain in full compliance.
- 5. You are not required to accept this License, since you have not signed it. However, nothing else grants you permission to modify or distribute the Program or its derivative works. These actions are prohibited by law if you do not accept this License. Therefore, by modifying or distributing the Program (or any work based on the Program), you indicate your acceptance of this License to do so, and all its terms and conditions for copying, distributing or modifying the Program or works based on it.
- 6. Each time you redistribute the Program (or any work based on the Program), the recipient automatically receives a license from the original licensor to copy, distribute or modify the Program subject to these terms and conditions. You may not impose any further restrictions on the recipients' exercise of the rights granted herein. You are not responsible for enforcing compliance by third parties to this License.
- 7. If, as a consequence of a court judgment or allegation of patent infringement or for any other reason (not limited to patent issues), conditions are imposed on you (whether by court order, agreement or otherwise) that contradict the conditions of this License, they do not excuse you from the conditions of this License. If you cannot distribute so as to satisfy simultaneously your obligations under this License and any other pertinent obligations, then as a consequence you may not distribute the Program at all. For example, if a patent license would not permit royalty-free redistribution of the Program by all those who receive copies directly or indirectly through you, then the only way you could satisfy both it and this License would be to refrain entirely from distribution of the Program.

If any portion of this section is held invalid or unenforceable under any particular circumstance, the balance of the section is intended to apply and the section as a whole is intended to apply in other circumstances.

It is not the purpose of this section to induce you to infringe any patents or other property right claims or to contest validity of any such claims; this section has the sole purpose of protecting the integrity of the free software distribution system, which is implemented by public license practices. Many people have made generous contributions to the wide range of software distributed through that system in reliance on consistent application of that system; it is up to the author/donor to decide if he or she is willing to distribute software through any other system and a licensee cannot impose that choice.

This section is intended to make thoroughly clear what is believed to be a consequence of the rest of this License.

- 8. If the distribution and/or use of the Program is restricted in certain countries either by patents or by copyrighted interfaces, the original copyright holder who places the Program under this License may add an explicit geographical distribution limitation excluding those countries, so that distribution is permitted only in or among countries not thus excluded. In such case, this License incorporates the limitation as if written in the body of this License.
- 9. The Free Software Foundation may publish revised and/or new versions of the General Public License from time to time. Such new versions will be similar in spirit to the present version, but may differ in detail to address new problems or concerns.

Each version is given a distinguishing version number. If the Program specifies a version number of this License which applies to it and "any later version", you have the option of following the terms and conditions either of that version or of any later version published by the Free Software Foundation. If the Program does not specify a version number of this License, you may choose any version ever published by the Free Software Foundation.

10. If you wish to incorporate parts of the Program into other free programs whose distribution conditions are different, write to the author

to ask for permission. For software which is copyrighted by the Free Software Foundation, write to the Free Software Foundation; we sometimes make exceptions for this. Our decision will be guided by the two goals of preserving the free status of all derivatives of our free software and of promoting the sharing and reuse of software generally.

#### NO WARRANTY

- 11. BECAUSE THE PROGRAM IS LICENSED FREE OF CHARGE, THERE IS NO WARRANTY FOR THE PROGRAM, TO THE EXTENT PERMITTED BY APPLICABLE LAW. EXCEPT WHEN OTHERWISE STATED IN WRITING THE COPYRIGHT HOLDERS AND/OR OTHER PARTIES PROVIDE THE PROGRAM "AS IS" WITHOUT WARRANTY OF ANY KIND, EITHER EXPRESSED OR IMPLIED, INCLUDING, BUT NOT LIMITED TO, THE IMPLIED WARRANTIES OF MERCHANTABILITY AND FITNESS FOR A PARTICULAR PURPOSE. THE ENTIRE RISK AS TO THE QUALITY AND PERFORMANCE OF THE PROGRAM IS WITH YOU. SHOULD THE PROGRAM PROVE DEFECTIVE, YOU ASSUME THE COST OF ALL NECESSARY SERVICING, REPAIR OR CORRECTION.
- 12. IN NO EVENT UNLESS REQUIRED BY APPLICABLE LAW OR AGREED TO IN WRITING WILL ANY COPYRIGHT HOLDER, OR ANY OTHER PARTY WHO MAY MODIFY AND/OR REDISTRIBUTE THE PROGRAM AS PERMITTED ABOVE, BE LIABLE TO YOU FOR DAMAGES, INCLUDING ANY GENERAL, SPECIAL, INCIDENTAL OR CONSEQUENTIAL DAMAGES ARISING OUT OF THE USE OR INABILITY TO USE THE PROGRAM (INCLUDING BUT NOT LIMITED TO LOSS OF DATA OR DATA BEING RENDERED INACCURATE OR LOSSES SUSTAINED BY YOU OR THIRD PARTIES OR A FAILURE OF THE PROGRAM TO OPERATE WITH ANY OTHER PROGRAMS), EVEN IF SUCH HOLDER OR OTHER PARTY HAS BEEN ADVISED OF THE POSSIBILITY OF SUCH DAMAGES.

#### END OF TERMS AND CONDITIONS

How to Apply These Terms to Your New Programs

If you develop a new program, and you want it to be of the greatest possible use to the public, the best way to achieve this is to make it free software which everyone can redistribute and change under these terms.

To do so, attach the following notices to the program. It is safest to attach them to the start of each source file to most effectively convey the exclusion of warranty; and each file should have at least the "copyright" line and a pointer to where the full notice is found.

<one line to give the program's name and a brief idea of what it does.>

Copyright (C) <name of author>

This program is free software; you can redistribute it and/or modify it under the terms of the GNU General Public License as published by the Free Software Foundation; either version 2 of the License, or (at your option) any later version.

This program is distributed in the hope that it will be useful, but WITHOUT ANY WARRANTY; without even the implied warranty of MERCHANTABILITY or FITNESS FOR A PARTICULAR PURPOSE. See the GNU General Public License for more details.

You should have received a copy of the GNU General Public License along with this program; if not, write to the Free Software Foundation, Inc., 51 Franklin Street, Fifth Floor, Boston, MA 02110-1301 USA.

Also add information on how to contact you by electronic and paper mail.

If the program is interactive, make it output a short notice like this when it starts in an interactive mode:

Gnomovision version 69, Copyright (C) year name of author Gnomovision comes with ABSOLUTELY NO WARRANTY; for details type 'show w'. This is free software, and you are welcome to redistribute it under certain conditions; type 'show c' for details.

The hypothetical commands 'show w' and 'show c' should show the appropriate parts of the General Public License. Of course, the commands you use may be called something other than 'show w' and 'show c'; they could even be mouse-clicks or menu items--whatever suits your program.

You should also get your employer (if you work as a programmer) or your school, if any, to sign a "copyright disclaimer" for the program, if necessary. Here is a sample; alter the names:

Yoyodyne, Inc., hereby disclaims all copyright interest in the program 'Gnomovision' (which makes passes at compilers) written by James Hacker.

<signature of Ty Coon>, 1 April 1989
Ty Coon, President of Vice

This General Public License does not permit incorporating your program into

proprietary programs. If your program is a subroutine library, you may consider it more useful to permit linking proprietary applications with the library. If this is what you want to do, use the GNU Lesser General Public License instead of this License.

# References

- [1] C.G. Cassandras and S. Lafortune, *Introduction to Discrete Event Systems*, Springer, 2008.
- [2] Mathworks Inc., MATLAB, http://www.mathworks.com/help/matlab/index.html.
- [3] P.J. Ramadge and W.M. Wonham, "Supervisory control of a class of discrete event processes," SIAM J. Control Optim., vol. 25, no. 1, pp. 206-230, 1987.
- [4] W.M. Wonham and P.J. Ramadge, "On the supremal controllable sublanguage of a given language," SIAM J. Control Optim., vol. 25, no. 3, pp. 635-659, 1987.
- [5] W.M. Wonham, Supervisory Control of Discrete-Event Systems, Systems Control Group, Edward S. Rogers Sr. Dept. of Electrical and Computer Engineering, University of Toronto, Canada, 2013; available at http://www.control.utoronto.ca/DES.